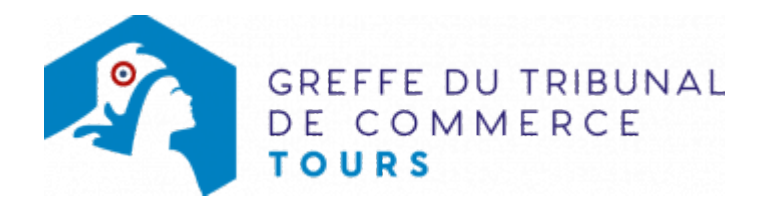

# SA - CHANGEMENT D'UN MEMBRE DU DIRECTOIRE

## Les démarches à accomplir avant modification du dossier

- Tenir un conseil de surveillance
- Publier un avis de modification dans un journal d'annonces légales

Le dossier complet permettant de modifier une inscription au registre du commerce et des sociétés peut être déposé sur le site<https://www.infogreffe.fr/formalites/modifier-une-entreprise>

# Les documents à joindre au dossier de modification

#### Actes à produire

un exemplaire du procès-verbal du conseil de surveillance ayant décidé le changement de membre du directoire, certifié conforme par le représentant légal ou par toute personne habilitée par les textes régissant la SA (l'identité de l'ancien membre du directoire est à mentionner dans l'acte)

# Pièces justificatives à joindre au dossier

- [un pouvoir](https://www.greffe-tc-tours.fr/uploads/paris/RCS/docs%20word/modele_pouvoir.doc) du représentant légal s'il n'effectue pas la formalité lui même
- une copie de l'attestation de parution de l'avis de modification dans un journal d'annonces légales

Pour le nouveau membre du directoire

- Une copie de la pièce d'identité : copie du passeport ou de la carte nationale d'identité, ou copie recto verso du titre de séjour en cours de validité, le cas échéant.
- [une déclaration sur l'honneur de non-condamnation](https://www.greffe-tc-tours.fr/uploads/paris/RCS/docs%20word/modele_dnc.doc) datée et signée en original par l'intéressé, qui fera l'objet d'une vérification par le juge-commis au registre du commerce et des sociétés auprès du casier judiciaire
- une attestation de filiation (nom et prénoms des parents), sauf si la filiation figure dans un document déjà produit

### Coût

Joindre à la formalité un règlement de 188.81 € (comprenant 13,53 € de coût de dépôt d'actes).

#### Répartition du montant exigé pour cette formalité

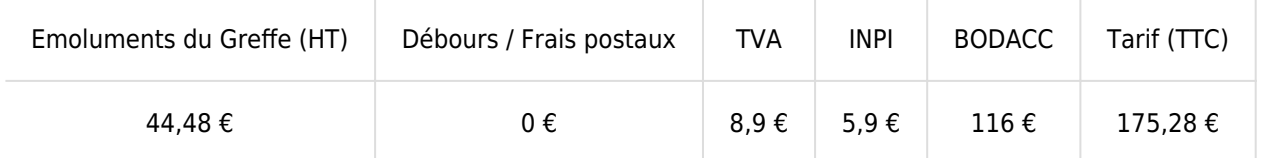

Greffe : émoluments fixés par [arrêté du 10 mars 2020](https://www.legifrance.gouv.fr/jorf/id/JORFTEXT000041663306) du ministre de l'économie et des finances et du ministre de la Justice

INPI : Institut National de la Propriété Industrielle (somme reversée par le greffe)

BODACC : [Bulletin Officiel des Annonces Civiles et Commerciales](https://www.greffe-tc-tours.fr/fiche/immatriculationbodacc) (somme reversée par le greffe)